## *Microsoft Teams Login Guide for Students*

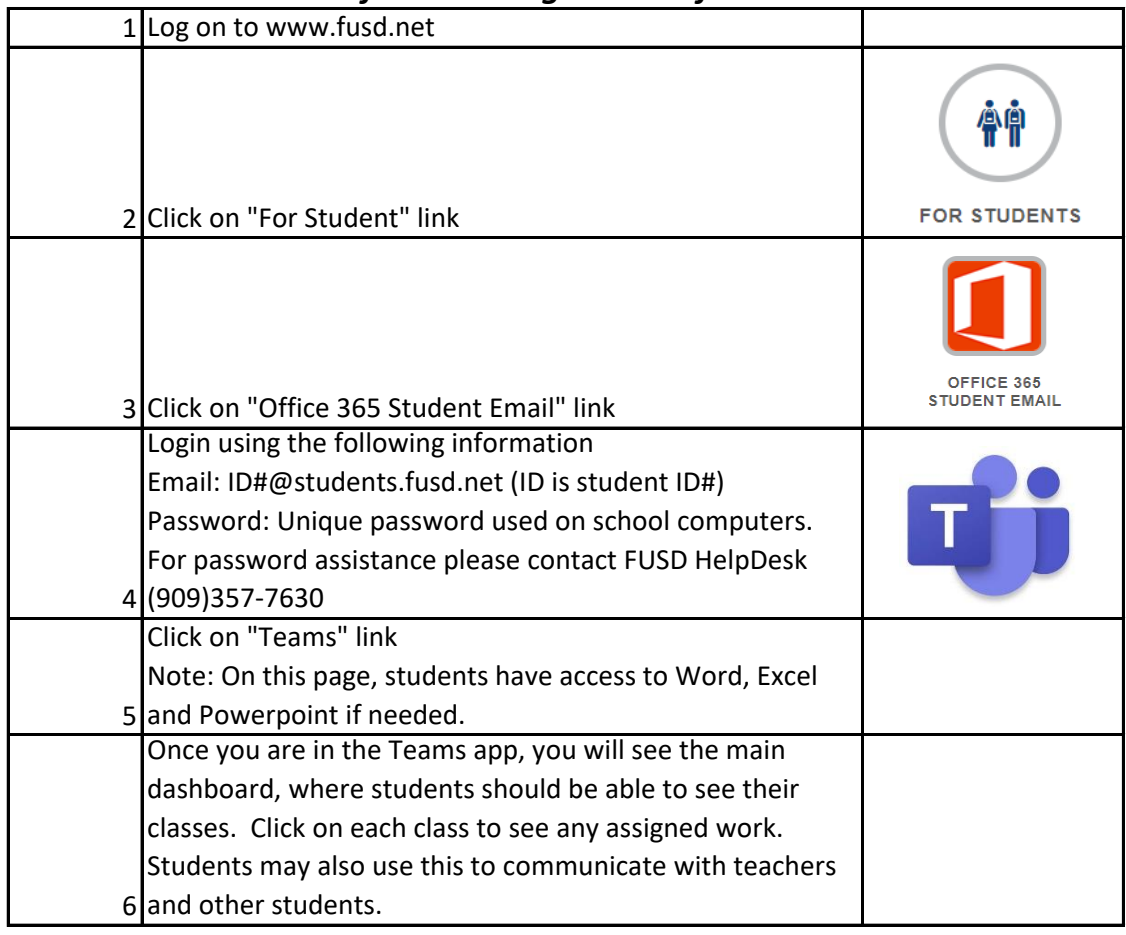